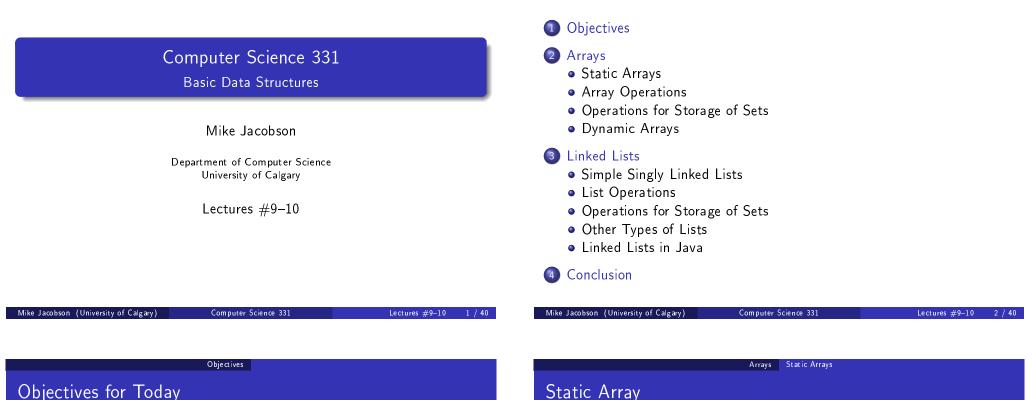

Outline

# **Objectives for Today**

### **Objectives for Today:**

- Review of several basic data structures, including types of arrays and linked lists
- Reference: Text, Chapter 3

**Assumption:** You have seen most of this already! Some implementation and analysis details may be new.

### Suggested Exercises for Later:

- Write specifications of requirements for the various operations being discussed
- Write a few of the algorithms sketched here in more detail
- Sketch proofs of correctness, and analyses of worst-case running times, using techniques from class

A data structure providing access to a *fixed* number of data cells of some type

- Attributes:
  - length : number of data cells for which access is provided
  - base type: the type of data to be stored in each cell
- Data cells have unique integer *indices* between 0 and *length* -1
- A data cell can be accessed at unit cost by specifying its index
- Many programming languages, including Java, directly support this data structure

4

h

g

5

null

Suppose A is the following array of String's:

а

0 1 2 3

сх

• Charge to access or store an entry of A at a given index:

• Length of A:

• Base Type of A:

• Current value of A[3]:

### Automatic Initialization of an Array

An operation like

String[] sArray = new String[25];

declares the type of a variable (in this case, sArray — setting this to be an array that stores String's) and sets the *length* of the array (in this case, 25)

Initial Value in Each Cell: The *default value* for the base type

- Default Value for Numeric Types:
- Default Value for char Type:
- Default Value for boolean Type:
- Default Value for Class Types:

Mike Jacobson (University of Calgary) Computer Science 331 Mike Jacobson (University of Calgary) Computer Science 331 Lectures #9-10 Lectures #9-10 Arrays Array Operations Arrays Array Operations Initialization of an Array with Values Traversal of an Array Initial values can be enclosed in braces, separated by commas • A.length automatically set to the number of initial values listed Visiting some or all of the cells in an array... • Beginning at some index (usually 0) **Example:** The statement • Going in either direction (usually by increasing index) int[] age = { 2, 4, 7, 3, 6, 5 } Since arrays allow direct access, implementing *traversals* is straightforward: creates the following array for (int i=0; i < A.length; i++) { 0 1 2 3 4 -5 // process array entry A[i] 3 6 2 | 4 | 7 5 age: Worst-Case Cost for a Traversal: Cost To Initialize an Array: ۲

٥

#### Arrays Array Operations

### Application: Finding a Given Value

### Strategy (linear search):

- Traverse array from index 0
- Compare each array element with the given value until it is found or all entries have been checked
- Return index if the value is found; throw an exception or return an exceptional value (eg, -1) otherwise

Since at most a constant number of steps are used at each array index, the worst-case cost is:

## Replacing an Element of an Array (by position)

**Problem**: Given an index *i* and value v, replace contents at position *i* with v

How To Do This:

#### Error Conditions:

- •
- •

#### Worst-Case Cost:

Mike Jacobson (University of Calgary

- •
- •

Computer Science 331

#### Mike Jacobson (University of Calgary)

Computer Science 331

Lectures #9-10 9 / 40

Arrays Array Operations

# Replacing an Element of an Array (by value)

**Problem**: Given values v and w, replace w with v in the array, or report that v was not found

### How To Do This:

- Find index *i* such that A[i] = w or report that *w* is not in the array. Cost:
- Set A[i] = v. Cost:

Error Conditions: none

Worst-Case Cost:

۲

Suppose now that an array is used to store a **set**:

- Elements of a set and the values in the currently used part of the array are distinct
- New attribute: *numElements* size of the set currently stored
- Requirements:
  - $\mathit{numElements} \leq \mathit{length}$  and the set's elements are stored at positions  $0, 1, \ldots, \mathit{numElements} 1$
  - Default values for base type are stored at positions  $numElements, numElements + 1, \dots, length 1$

Lectures #9-10

Additional Operations for Storage of Sets

Arrays Operations for Storage of Sets

### Insertion of an Element into a Set

**Problem:** Given a value v, add v to the represented set

#### **Error Conditions:**

- *numElements* = *length* (array is already full)
- v is already in the set

### Situations of Interest:

Mike Jacobson (University of Calgary)

• Storage order of elements in the array is unimportant *and* the new element is guaranteed *not* to be in the set already

Computer Science 331

- Storage order of elements in the array is unimportant *but* it is possible that the "new" element is already in the set
- Storage order of elements in the array is important

Insertion of an Element into a Set (Case 2)

### Insertion of an Element into a Set (Case 1)

**Case 1**: Storage Order is Unimportant and the New Element is Guaranteed Not To Be in the Set

How To Do This:

- If *numElements* = A.length, report that A is full.
- Otherwise, set A[numElements] = v and increment numElements.

Computer Science 331

Worst-Case Cost:

Mike Jacobson (University of Calgary)

Arrays Operations for Storage of Sets

Insertion of an Element into a Set (Case 3)

**Case 2**: Storage Order is Unimportant But the Element Might Be in the Set Already

Arrays Operations for Storage of Sets

#### How To Do This:

- If *numElements* = *A.length*, report that *A* is full. Cost:
- If there exists an index *i* such that A[i] = v, report that *v* is already in *A*. Cost:
- Otherwise, set *A*[*numElements*] = *v* and increment *numElements*. Cost:

Case 3: Insertion if Storage Order is Important:

How To Do This:

- If *numElements* = *A.length*, report that *A* is full.
- Otherwise, locate the index *i* where the element should be placed
- "shift" all elements from the insertion location "up" one position in the array and copy the new element into its correct spot.

Worst-Case Cost:

Worst-Case Cost:

Lectures #9-10

13 / 40

# Deletion of an Element from an Set

**Problem:** Given a value v, remove v from the represented set

**Error Conditions:** *v* is not in the array

### Deletion if Storage Order is Unimportant:

- Find index i such that A[i] = v or report that v is not in the array.
- Set A[i] = A[numElements 1]; decrement numElements 1.

Worst-Case Cost:

### Deletion if Storage Order is Important

- Find index i such that A[i] = v or report that v is not in the array.
- "Shift" all elements at index *i* + 1 to *numElements* 1 one position "down"; decrement *numElements*.

Computer Science 331

### Worst-Case Cost:

```
Mike Jacobson (University of Calgary)
```

Lectures #9-10

Arrays Dynamic Arrays

# Initialization of a Dynamic Array

An operation like

```
ArrayList<String> SDArray =
    new ArrayList<String>();
```

declares the name of a dynamic array (in this case, SDArray), and sets the base type of the dynamic array (in this case, String). Similarly,

creates a new dynamic array with base type  ${\tt Integer}.$ 

**Note:** ArrayLists must store Object's instead of primitive data types, so we must "wrapper classes" for primitive types to define dynamic arrays in Java that contain them.

### Dynamic Arrays

Lengths of *dynamic arrays* can be changed as needed

Java (and a few other languages) support dynamic arrays

- In Java, a dynamic array is called an ArrayList
- Older versions provided a Vector instead (still supported, but not recommended).

Reasons To Use a Dynamic Array:

Mike Jacobson (University of Calgary)

- it may be difficult to derive a rigorous upper bound on the number of elements that will be stored in the array,
- extra memory is not available (or expensive), so allocating a large static array with an excessive number of unused entries is not feasible.

Computer Science 331

Arrays Dynamic Arrays

# Accessing and Modifying a Dynamic Array

Every dynamic array in Java is an Object, and you must access or modify it by calling one of its methods — using the usual syntax for method calls.

*Example:* To find the current *size* of a dynamic array SDIntegers (that is, its current number of entries), you should call its size method: The statement

s = SDIntegers.size();

would set the value of the variable  $\boldsymbol{s}$  to be the size of this dynamic array.

#### Arrays Dynamic Arrays

### Adding an Entry to a Dynamic Array

### Adding an Entry to a Dynamic Array

Java uses static arrays to implement a dynamic array.

Consider an operation that increases the size of a dynamic array; if this corresponds to the use of a single ArrayList method then the size increases by one.

*Case:* The size of the ArrayList is less than or equal to the length of the underlying static array, after the operation.

This is case is easy! Carry out the operation in (pretty much) exactly the same way as you would if you were working with a static array.

*Case:* The static array was "full" (that is, completely used) before this operation, so that the size of our ArrayList should now be *one more than* the length of the static array that currently represents it.

In this case we must replace the static array currently being used with another static array, with the same base type, and with length newLength — where this value is strictly greater than the length of the static array that is being replaced.

The method System. arraycopy can be used to do this quickly.

Once this is done (and references to the old static array are replaced with references to the new one) the ArrayList operation can proceed as in the first case.

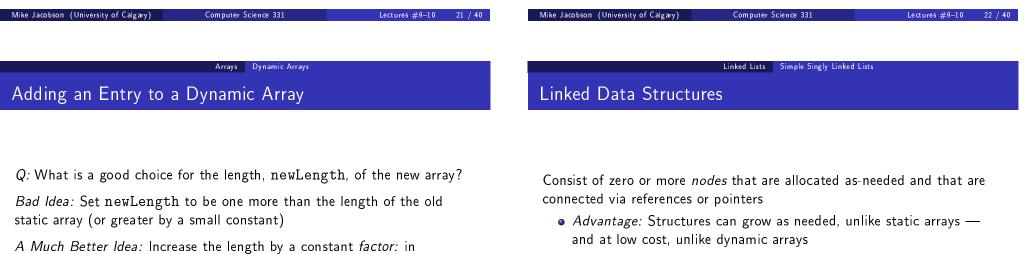

- Disadvantage: Constant-time direct access (by index or position) is not supported
- *Reference:* Sections 3.3 and 3.4 of the text includes an extensive discussion including Java implementations

Why?

٩

old static array.

particular, it is a good idea to set newLength to be *twice* as large as the

#### Linked Lists Simple Singly Linked Lists

# Singly Linked Lists

**Brief Description**: Nodes are Linearly Connected — each has a *value* and a reference to its *successor* node

#### Attributes:

• head: Reference to the first node in the list

### Example:

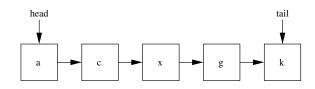

### **Optional Attributes:**

- *tail*: Reference to the last node in the list (optional)
- *length*: Number of nodes in the list

Linked Lists List Operations

Computer Science 331

### Traversal of a Linked List

How To Do This:

- Initialize a "cursor" to the head node
- While the cursor is not null
  - "Visit" or "process" the node pointed to by the cursor.
  - Set cursor to its successor.

Worst-Case Cost:

# Initialization of a Linked List

How To Do This:

- Set the head (and tail) to be null
- Set length to be 0.

Worst-Case Cost:

Linked Lists List Operations

Computer Science 331

# Application: Finding a Given Element

### Searching by Value:

Mike Jacobson (University of Calgary)

- How To Do This:
  - Traverse the list from the beginning; halt once the value being searched for is found.
- Worst-Case Cost:

### Searching by Position:

- How To Do This:
  - Traverse the list from the beginning; halt once the desired position is reached.
- Worst-Case Cost:

Lectures #9-10

25 / 40

# Replacing an Element of a Singly Linked List

# Insertion of an Element into a Set (Case 1)

How To Do This:

- Traverse the list from the beginning; halt once the value to be replaced is found.
- Overwrite the value stored in the current node with the new value.

### Worst-Case Cost:

**Case 1**: Storage Order is Unimportant and the New Element is Guaranteed Not To Be in Set

How To Do This:

- Create a new node whose value is the element to insert, and whose successor is set to the head node.
- Set the head to the new node.

Worst-Case Cost:

| Mike Jacobson (University of Calgary) Computer Science 331 Lectures #9-10 29 / 40                                                                                                    | Mike Jacobson (University of Calgary) Computer Science 331 Lectures #9–10 30 / 40                                                                              |
|----------------------------------------------------------------------------------------------------|----------------------------------------------------------------------------------------------------|
| Linked Lists Operations for Storage of Sets                                                                                                    | Linked Lists Operations for Storage of Sets                                                                                                    |
| Insertion of an Element (Case 2)                                                                                                    | Insertion of an Element (Case 3)                                                                                                    |
|                                                                                                    | Case 3: If Storage Order is Important                                                                                                    |
| <ul> <li>Case 2: Storage Order is Unimportant But the Element Might Be in the Set Already</li> <li>How To Do This:</li> <li>Traverse the entire list to check whether the element is already in the list. Cost: Θ(n)</li> </ul> | How To Do This:                                                                                                    |
|                                                                                                    | <ul> <li>Traverse the list from the beginning to find node (cursor) that should<br/>come <i>before</i> the new node.</li> </ul>                                |
|                                                                                                    | <ul> <li>Set the new node's successor field to the successor field of the cursor.</li> </ul>                                                                   |
|                                                                                                    | • Set the cursor's successor field to the new node.                                                                                                    |
| $ullet$ If the element is not in the list, insert it at the head. Cost: $\Theta(1)$                                                                                                    | A Complication:                                                                                                    |
| Worst-Case Cost:                                                                                                    | <ul> <li>If the new node goes at the beginning of the list, its successor is the<br/>current head, after which head must be changed to the new node</li> </ul> |

Worst-Case Cost:

#### Linked Lists Operations for Storage of Sets

### Deletion of an Element

How To Do This:

- Traverse the list from the beginning to locate the node to delete (target) *and* its predecessor.
- Set the predecessor's successor node to the target's successor node (thus "unlinking" the node pointed to by target from the list).
- Need the tail's predecessor in addition to the tail itself in this case.

Computer Science 331

### A Complication:

• Deleting the head must be handled separately.

### Worst-Case Cost:

Mike Jacobson (University of Calgary)

### Singly Linked Lists with Dummy Nodes:

Singly Linked Lists with Dummy Nodes

- Variation: Nodes at head (and tail) do not store values they are placeholders
- Motivation: Simplifies implementation of some operations

### Example:

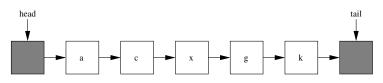

Computer Science 331

Linked Lists Other Types of Lists

## Doubly Linked Lists

**Variation**: Nodes now have references to their *predecessors* as well as their *successors* 

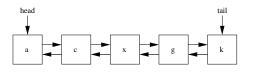

#### Advantages:

- Coding simplified (node's predecessor easily found)
- Some operations are now much more efficient

#### Disadvantage:

• extra storage overhead for the additional predecessor references

Linked Lists Other Types of Lists

### **Circular Lists**

Mike Jacobson (University of Calgary

**Variation over Doubly-Linked List**: Replace pair of dummy nodes with a single one

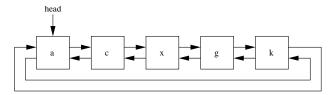

### Advantage over Doubly Linked List:

• slightly less extra storage (only one dummy node)

Lectures #9-10

33 / 40

Conclusion

A class

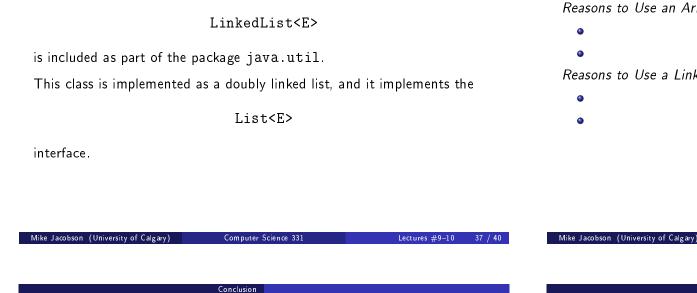

### Reasons to Use an Array Instead of a Linked List

- •
- Reasons to Use a Linked List Instead of an Array
  - •
- •

Conclusion Additional Programming Support in Java Additional Programming Support in Java

An Iterator is an object associated with any Collection — including any LinkedList.

This provides a kind of "marker" or "placeholder" that can be used, along with an enhanced for statement, to examine the elements of the associated Collection, one by one.

Additional information about this can be found in Section 6.3 of the textbook.

### Q: Why Would You Need This?

A: Remember "information hiding" — and "programming by contract!"

Computer Science 331

This allows us to implement many of the algorithms that we could, if we had access to things like "pointers" to nodes in a linked list — without assuming anything about the internal representation of the objects we work with — and without needing direct access to private methods or data.